Java Java est un langage de programmation Conception et programmation objet avancées • langage de haut niveau, objet, portable, ...  $\bullet$  langage pseudocompilé (*bytecode*) exécuté par la *JVM* Java – rappels et compléments  $010010$ Petru Valicov petru.valicov@univ-amu.frMyProgram, jay MyProgram.clas Java est aussi une plateforme 2017-2018• plateforme portable (Write once, run anywhere) • interface de programmation d'application (API) - Swing, AWT, JavaFXMyProgram.java **Institut Universitaire**  $-$  IDBC API de Technologie .<br>Iava nlatform Java Virtual Machine Aix<mark>∗</mark>Marseille Université - Réseau, HTTP, FTP Hardware-Based Platfo Département Informatique, Aix - IO, math, config, etc.Pourquoi Java dans ce cours ? Java : objet **•** Simple à prendre en main - l'API officielle très riche et assez fiable,  $\bullet$  Un objet est l'association d'un état et d'un comportement (très - pas très verbeux lié à l'objet d'UML)  $-$  gestion automatique de la mémoire :  $\left.\begin{array}{c} \end{array}\right\}$ utilisation implicite des pointeurs (références) • L'état est stocké dans des champs (fields) plus de sécurité le ramasse-miettes (garbage collector)• Le comportement est exposé via des méthodes (methods) • Les APIs Java illustrent souvent des principes de la CPOA• Principe d'encapsulation (un des 3 piliers de la POO) : les méthodes manipulent l'état interne de l'objet et servent à la **IAVASCRIPI** communication inter-objets $\bullet\,$  les champs sont privés à un objet :  $\,$ modularité  $\implies$  réutilisation, debuggage plus facile, implémentation parallèle... • En Java, hormis les types primitifs, tous les autres types sont des objets (héritent par défaut de la classe <code>Object</code>)

**ILLUSTRATION BY SEGUE TECHN** 

# $\acute{\mathrm{E}}$ crire du code – conventions de nommage Java

Les conventions ne sont pas imposées par le compilateur, mais tout le monde s'attend à ce qu'elles soient suivies.

#### Règle d'or : *Donner des noms simples et descriptifs*

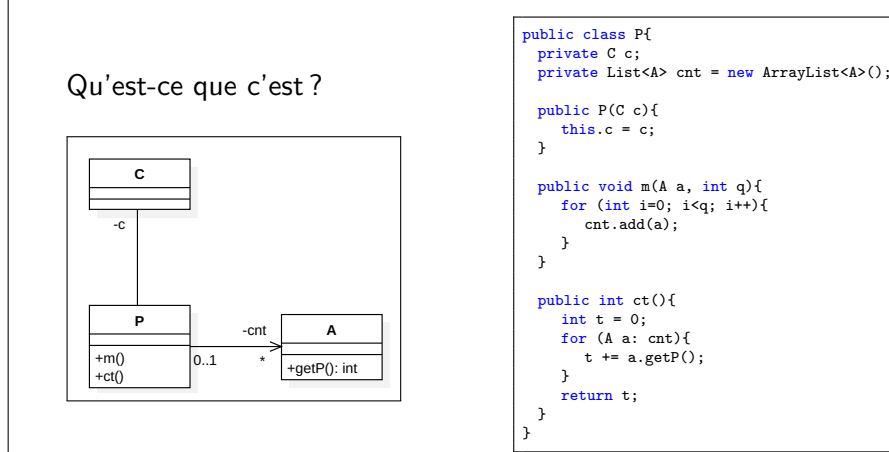

# Conventions de nommage Java - lexique

- package
	- tout en minuscule avec les mots collés
	- exemples : java.util, javafx.scene, java.lang.reflect, fr.univamu.iut
- champ static final
	- tout en majuscule avec des  $^{\prime\prime}$   $\_^{\prime\prime}$  entre les mots
- classe et interface :
	- 1<sup>ère</sup> lettre en majuscule
	- mots attachés, avec majuscule aux premières lettres de chaque
	- ex. : MaPetiteClasse, BufferedReader, LinkedHashSet
- $\bullet\,$  champ, méthode et variable : comme pour une classe/interface mais 1<sup>ère</sup> lettre en minuscule

Fenetre.expand() vs fenetre.expand()

# $\acute{\mathrm{E}}$ crire du code – conventions de nommage Java

Les conventions ne sont pas imposées par le compilateur, mais tout le monde s'attend à ce qu'elles soient suivies.

#### Règle d'or : *Donner des noms simples et descriptifs*

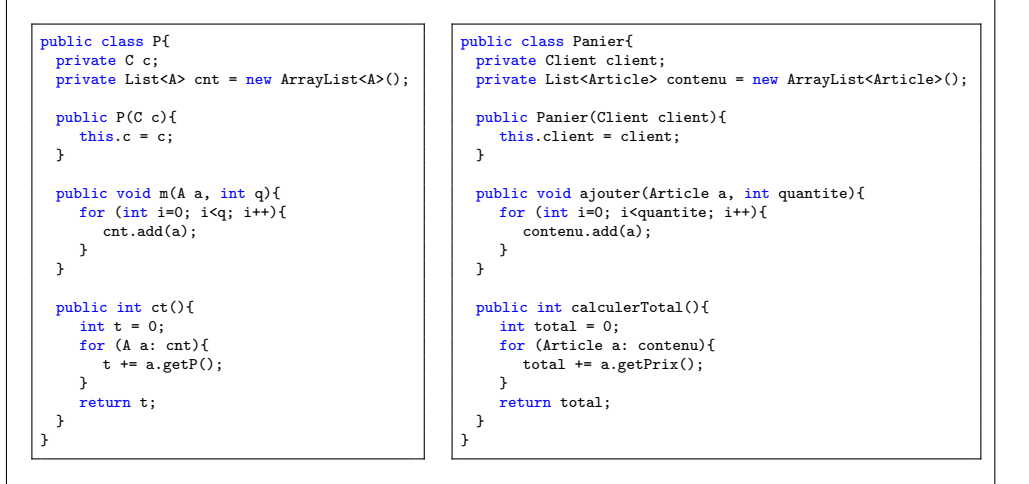

#### Conventions de nommage Java - sémantique de vara comandique

- $\bullet$  classe :
	- groupe nominal au singulier
	- exemples : Client, Reservation, CompteEpargne
- interfaces :
	- même manière que les classes mais peuvent être des adjectifs
	- exemples : List, Comparable, Serializable
- champ et variable :
	- groupe nominal singulier ou pluriel
	- des noms très courts **uniquement** pour les variables à la durée de vie très courte (compteurs de boucle ou autre)
	- utiliser uniquement des caractères de l'alphabet [A-Z], [a-z], [0-9]
- méthode :
	- doit comporter un verbe (en général à l'infinitif)
	- fermer(), ajouterElement(), calculerSomme(), get()
- anglais ou français?  $\hat{A}$  vous de choisir mais pas de mélange !

### Qu'en pensez-vous ?

import java.awt.Color;

}

```
public class Rectangle {
      private int longueur, largeur;
      private Color couleur;
      public Rectangle(int longueur, int largeur, Color couleur) {
           this.longueur = longueur;this.largeur = largeur;
this.couleur = couleur;}public void changer(int x){
           longueur = x;
      }// on augmente suivant la proportion, mais on ne diminue jamais
      public void resize(int proportion){
            if (proportion > 1){
                  longueur = longueur * proportion;largeur = largeur * proportion;}}public void changerCouleur(){
           conv = \bigcircolor. RED
     }public Color coloration(){
            return couleur;
     }Ca fonctionne mais...
```
### Héritage

- Relation "est un" entre deux types d'objets (attention : il faut qu'elle ait du sens !)
- $\bullet$  Toutes les classes héritent d'une unique autre classe (par défaut Object)
- La sous-classe est liée par le "*contrat*" de sa classe parente
	- elle ne peut pas supprimer, ou ne pas hériter d'une méthode définie dans sa classe parente
	- elle ne peut pas restreindre la visibilité d'une méthode de la classe parente

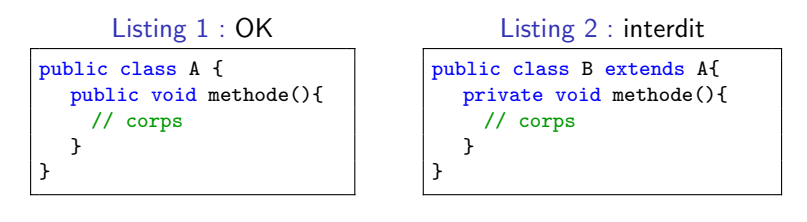

### Quelques conseils supplémentaires

"Don't comment bad code - rewrite it !"

B.W. Kernighan et P.J. Plaugher

Des fonctions courtes et simples (une seule action à la fois)

Des noms descriptifs pour les méthodes et les variables

### $\acute{\textsf{E}}$ vitez la notation hongroise

- $\bullet\,$  c'était utile à l'époque quand les compilateurs ne proposaient pas un bon système de types
- choisir des bons noms pour les m´ethodes et les variables suffit
- les IDEs d'aujourd'hui vous aident !
- "gusing adjHungarian nnotation vmakes greading ncode adjdifficult"Mark Stock

## Héritage : casting

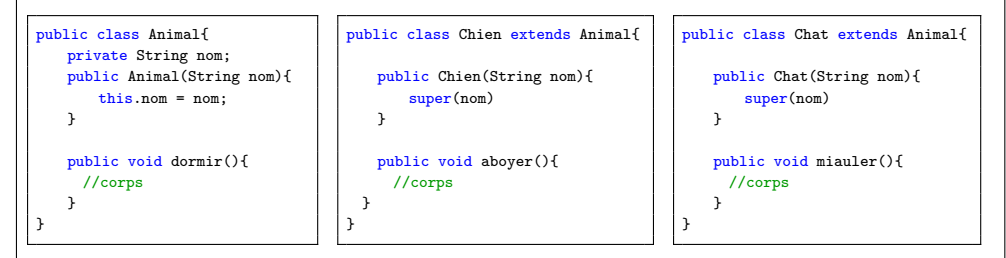

cast implicite vs cast explicite :

Animal a = new Chien ("Bernny"); // OK ou pas ? Chien c = (Chien) a; // OK ou pas ? c.aboyer(); //OK ou pas? ((Chien)a).aboyer(); //OK ou pas? Animal b = new Chat ("Tom"); //OK ou pas? Chien c1 = (Chien) b; //OK ou pas ? c1.aboyer(); //OK ou pas ?

L'opérateur instanceof permet de tester si un objet est d'un type (ou sous-type) donné.

De manière générale, les architectures bien réfléchies doivent pouvoir éviter son utilisation... préférez le polymorphisme !

### Héritage : classe abstraite

- deux objets peuvent avoir quelque chose en commun, mais ce q*uelque chose* ne peut pas exister de manière indépendante (l'exemple avec Humain)
- $\bullet\,$  la classe abstraite ne peut pas être instanciée : erreur de compilation
- $\bullet\,$  une classe abstraite peut être utilisée comme type apparent d'une référence

public abstract class Humain { public void manger(){ // corps }}

public class Femme extends Humain { // aucun attribut à ajouter // aucune méthode à déclarer }

Humain h1 = null; // OK ou pas ? Humain h2 = <mark>new Femme(); // O</mark>K ou pas ? h2.manger(); // OK ou pas ? Humain h3 = <mark>new Humain(); // OK</mark> ou pas ?

## Héritage : interface

Une interface est équivalente à une classe abstraite qui n'a <mark>que</mark> des méthodes abstraites et/ou des champs  $\tt static final.$ 

Est utilisée comme type apparent d'une référence (pas instanciée).

Il y a un avantage par rapport à une classe abstraite... <mark>Lequel ?</mark>

Un *"petit"* changement à partir de Java 8 <mark>– les interfaces peuven</mark>t contenir des méthodes par défaut

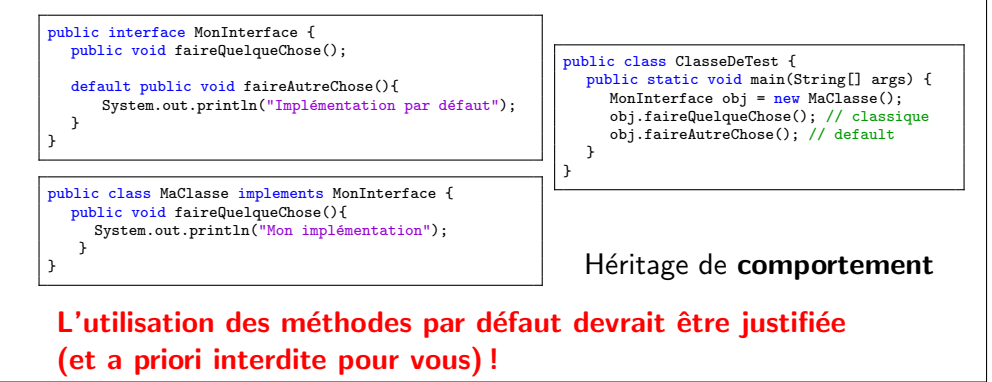

### Héritage : méthodes abstraites

Une classe abstraite peut contenir des méthodes abstraites :

- pas d'implémentation fournie
- ses sous-classes doivent définir <u>toutes</u> les méthodes abstraites (ou être abstraites elles-mêmes)
- ainsi on <u>garantit</u> que toutes les classes filles "concrètes" *savent effectuer* ces opérations (on ne sait pas comment)

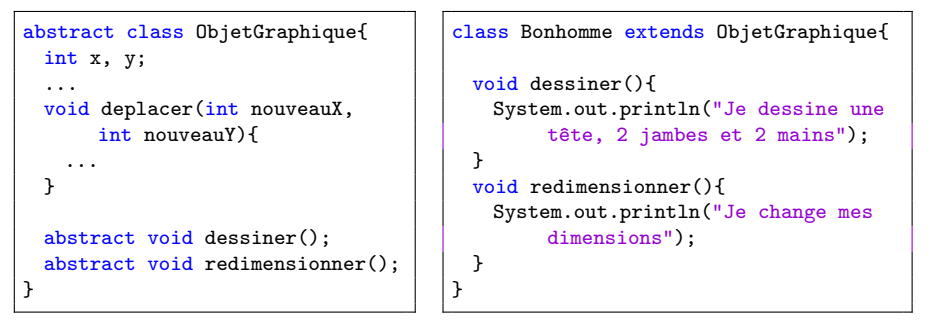

### Les exceptions

- $\bullet\,$  contraire à l'exécution classique du code (du début à la fin)
- une exception **ne doit pas** être considérée comme un bug
- quand une exception se produit :
	- $1. \,$  l'exécution normale du code s'arrête
	- 2. un objet de type Exception (ou une de ses sous-classes) est créé <sup>)</sup>  $\left\{\right\}$  $\big)$

**levée** d'exception (throw)

- 3. cet objet est transféré au runtime
- 4. le runtime Java cherche un bloc de traitement d'exception (exception handler) dans la pile d'appel  $\left.\begin{array}{c} \end{array}\right\}$ catch

System.out.println("On commence"); try{ $\prime\prime$  du code susceptible de poser problème (i.e. lever une exception) } catch (NullPointerException e){ // traitement... lequel ? } catch (IndexOutOfBoundException e){ // traitement... lequel ? } finally{ //---Ici code2--- }//---Ici code3---

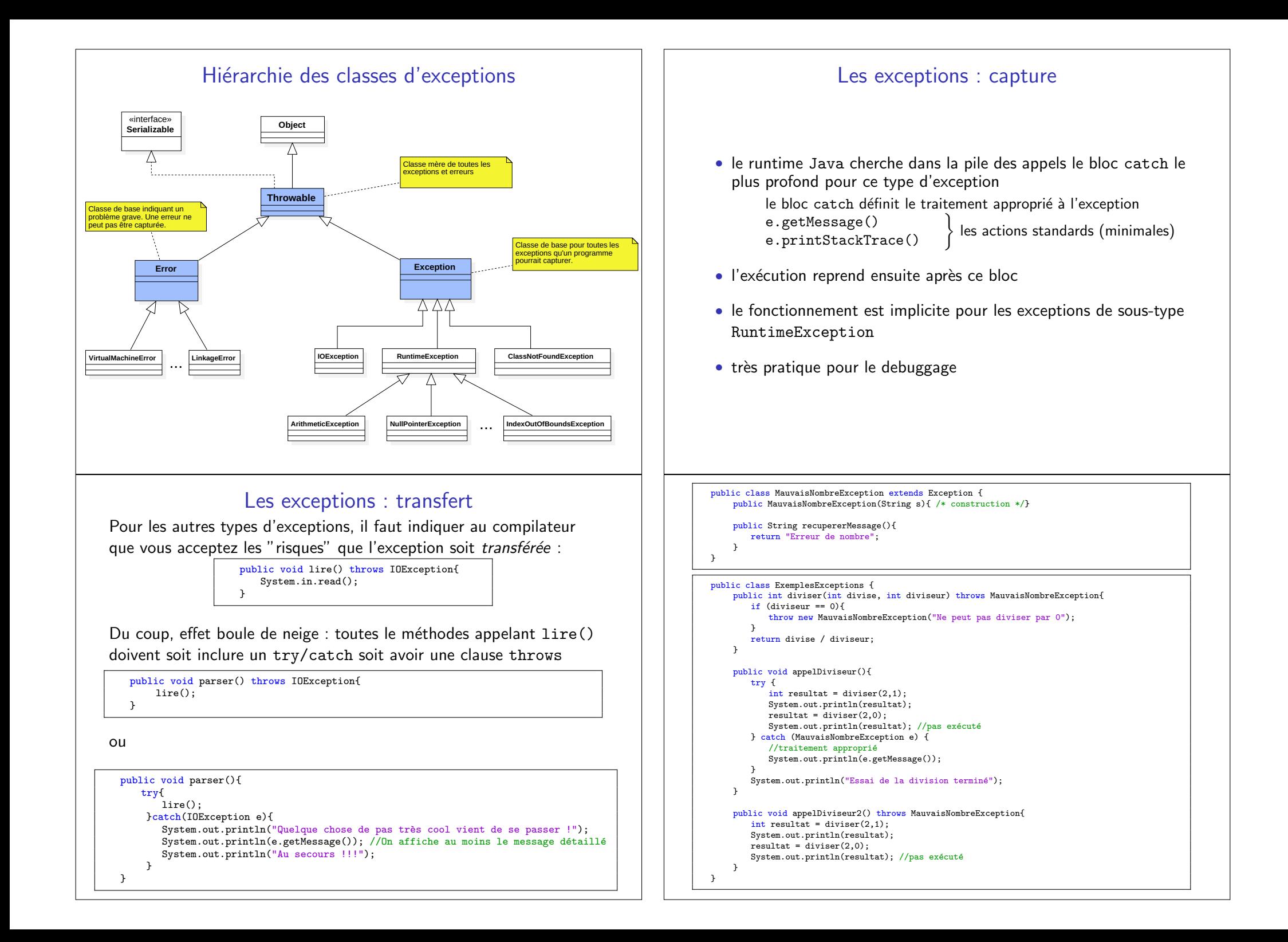

### Qu'est-ce qu'on en fait ?

- $\bullet$  Traiter les exceptions à l'endroit utile :
	- annuler l'opération en cours
	- afficher un message à l'utilisateur
	- rectifier la situation et relancer le traitement
- Ne jamais lever une exception et ne rien faire !
- $\bullet$  Spécifier le type le plus précis possible : pas de catch (Exception e)pas de throws Exception
- $\bullet\,$  N'hésitez pas à définir des exceptions personnalisées
- Utiliser le bloc " try with ressources" pour libérer les ressources (fichiers, connexion réseau,  $...$ ) ouvertes dans le  ${\tt try}$ correspondant
- $\bullet\,$  Une bonne gestion des exceptions indique généralement un projet solide et bien structuré

### Généricité - exemple

```
public class Entry<K,V>{
   private final K key;
   private final V value;
   public Entry(K k, V v){
      key = k;

value = v;}public K getKey(){
       return key;
   }public V getValue(){
       return value;
   }public String toString(){
       return "(" + key + ","+value+")";
   }}Entry<String, String> grade = new Entry<String, String>("Albert", "B");
Entry<String, Integer> marks = new Entry<String, Integer>("Albert", 16);
System.out.println("grade: " + grade);
System.out.println("marks: " + marks);
\prime\prime Un djoker peut être utilisé pour plus de flexibilité :
```
Entry<?, ?> randomNotation = new Entry<String, Double>("Albert", 0.7);

```
Généricité
```
Pour quoi faire ? Des exemples ?

- Abstraction du type d'un ou des objets sur lesquels on travaille
- $\bullet$  La généricité participe à la *type safety*
- Élimination des "casts"
- $\bullet$  Syntaxe : TypeGenerique $<$ T1,T2,... $>$
- Utilisée partout où un type est nécessaire (type de variable/champ, constructeur, ...)

## Autoboxing

- $\bullet\,$  Les types génériques ne peuvent pas être des types primitifs : List<int> liste = new LinkedList<int>(); // interdit !
- $\bullet$  Il existe une classe équivalente pour chaque type primitif ex. Integer pour int, Boolean pour boolean
- Pour ajouter des int dans une collection (ici List), il faut utiliser la classe d'emballage Integer :

```
List<Integer> liste = <mark>new LinkedList<Integer>();</mark>
int nombre = 5;
liste.add(new Integer(nombre)); //emballage (boxing)
liste.add(nombre); //emballage automatique (autoboxing)
int v1 = liste.get(0); // déballage automatique (auto-unboxing)
int v2 = liste.get(1); // déballage automatique (auto-unboxing)
Integer v3 = liste.get(0);
Interger v4 = liste.get(1);int v5 = v4.intValue(); // déballage
```
### Java Collections Framework

- Contient différentes APIs de *collections*
- $\bullet$  Systèmes d'interfaces, d'implémentations et d'algorithmes
- Hiérarchie des types
- $\bullet$  Permet une meilleure interopérabilité entre d'autres APIs du langage

Organisation :

- Dans le package java.util
- Deux interfaces de base :
	- Collection
	- Map
- $\bullet$  Une interface pour itérer sur les collections : Iterator

### API de collections

Interface Collection :

- $\bullet\,$  Set notion d'ensemble mathématique
- List vous la connaissez
- Queue stockage temporaire (file FIFO)
- $\bullet$  Deque (double ended queue) file à deux bout

Interface Map — généricité sur deux types

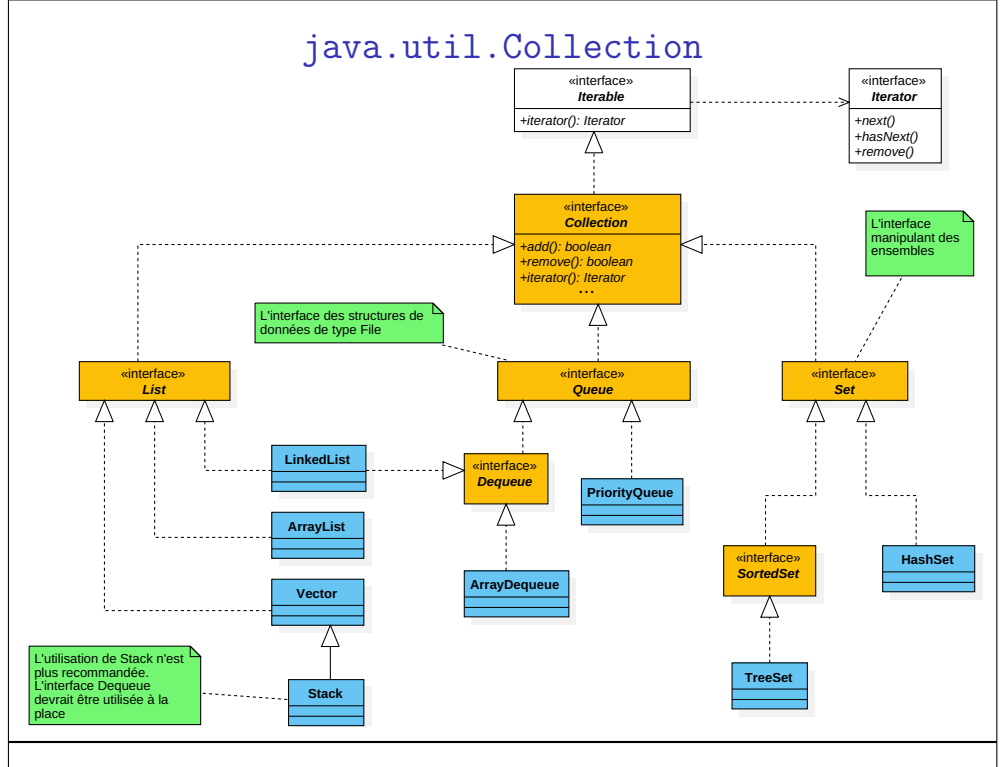

## Interface Collection

#### int size();

boolean isEmpty();

boolean contains(Object element);

boolean add(TypeGenerique element);

boolean remove(Object element);

Iterator<TypeGenerique> iterator();

boolean containsAll(Collection<?> c);

boolean addAll(Collection<? extends TypeGenerique> c);

boolean removeAll(Collection<?> c);

boolean retainAll(Collection<?> c);

void clear();

Object[] toArray();

### Un moyen simple d'itérer

```
for (Type var : collection) {
   //traitement}
```
- Utilise en interne la fonction iterator()
- $\bullet\,$  Pour supprimer des éléments ou itérer sur plusieurs collections, il faut utiliser iterator() manuellement.

```
Collection<TypeGenerique> c = ...
for (Iterator<TypeGenerique> it = c.iterator(); it.hasNext();) {
   TypeGenerique o = it.next();
    if (o.getVal() > 20)
      it.remove(); //Supprime o de c
}
```
• Consigne : ne pas utiliser le for classique !

# Interface Set

- Mêmes méthodes que Collection
- $\bullet$  Unicité des éléments (add(element) retourne false si l'élément est déjà présent)
- Comparaison des ensembles (avec equals)
- $\bullet$  Trois implémentations :
	- HashSet ordre aléatoire (performant)
	- TreeSet ordonnée en fonction des valeurs du set
	- LinkedHashSet ordre d'ajout
- L'ordre est celui de parcours avec foreach
- $\bullet\,$  Les opérations mathématiques avec les ensembles : containsAll, addAll, retainAll, removeAll

### API de collections

- $\bullet$  On utilise en général comme type apparent une des interfaces (List, Set)
- $\bullet$  On choisit l'implémentation correspondante

List<Integer> liste = <mark>new L</mark>inkedList<Integer>(); //List<Integer> liste = new ArrayList<Integer>(); - à utiliser plus tard

```
// du code utilisant la liste
int nouveauNombre = 42;
liste.add(nouveauNombre);
```

```
int moyenne = 0;
for (Integer e : liste){
    System.out.println("Valeur : " + e);
   moyenne += e;}
if (liste.size() > 0)
   moyenne /= liste.size();

System.out.println("Moyenne = " + moyenne);
```
# Interface Set - exemples

Que font-ils?

```
import java.util.Set;
import java.util.TreeSet;
```
**public class** TestSet {

```
public static void main(String[] args) {
   Set<String> s = new TreeSet<String>();
```
**for** (String a : args)  $if$   $(!s.add(a))$ System.out.println("Mot "+a);

```
System.out.println(s.size()+" mots");
System.out.println("La liste des mots : "+s);
```

```
}
```
}

Collection<TypeG> c2 = new HashSet<TypeG>(c); Collection<TypeG> c = new ArrayList<TypeG>(); //ajout des éléments dans c

# Interface List

- Collection ordonnée
- $\bullet\,$  Méthodes d'accès à un élément avec son index : get(int i) et set(int i, TypeG element)
- $\bullet$  Recherche l'index d'un élément : indexOf, lastIndexOf
- Sous-liste : List<TypeG> subList(int from, int to)
- $\bullet\,$  Méthodes d'ajout et de suppression :
	- boolean add(E element) void add(int index, E element)E remove(int index)boolean addAll(int index,Collection<? extends E> c)
- avantages algorithmiques ?

# ltération sur List

Un itérateur spécifique Li $\texttt{stIterator}$  (implémente Ite $\texttt{rator}$ ) :

- $\bullet$  parcours à l'envers : has $\texttt{Previous}()$  ,  $\texttt{previous}()$
- $\bullet$  accès à l'index : nextIndex(), previousIndex()
- $\bullet\,$  modification de la liste (à utiliser avec précaution) :  $add(E e)$ , remove $()$ , set $(E e)$

List<Integer> liste = <mark>new LinkedList<Integer>();</mark> ListIterator<Integer> monIterateur = liste.listIterator();

```
while(monIterateur.hasNext()){
System.out.println(monIterateur.next());}
```

```
while(monIterateur.hasPrevious()){
System.out.println(monIterateur.previous());
```
}

# Interface List

Plusieurs implémentations. On s'intéresse à trois :

- $\bullet$  LinkedList liste chaînée
- ArrayList tableau dynamique
- Vector tableau dynamique, supporte le multithreading

#### Quels sont les avantages et les inconvénients ?

# La classe Stack - exemple de conception erronée

 $\acute{\mathrm{E}}$ tend la classe Vector

- Principe de LIFO
- Quatre opérations de base :

empty(), peek(), push(E e), pop()

 $\bullet$  Opération supplémentaire :  $\texttt{search}(\texttt{Object}\ \texttt{o})$ 

 $\operatorname{\mathsf{Quelques}}$  problèmes avec  $\operatorname{\mathsf{Stack}}$  :

- $\bullet$  Hérite de Vecto $\mathbf r$  donc par défaut c'est un tableau
- N'est pas une interface
- $\bullet\,$  Les opérations de pile ne sont pas très optimales

 $\hat{\textbf{A}}$  éviter (utiliser plutôt <code>Deque</code>)

# Interface Queue

- $\bullet$  Stockage temporaire d'éléments en attente de traitement
- On ne choisit pas l'endroit d'insertion
- Uniquement le premier élément (la tête) de la queue est accessible
- $\bullet$  Différentes implémentations
	- LinkedList : queue FIFO
	- PriorityQueue : les éléments sont traités par ordre de priorité
	- Deque : une queue utilisable dans les deux sens (LIFO)
- $\bullet$  Les méthodes ont deux versions :

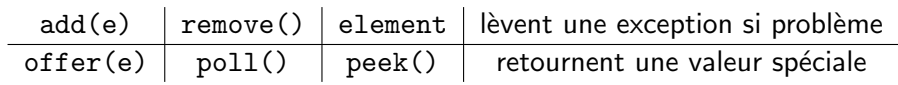

# Interface Comparable<<mark>E></mark>

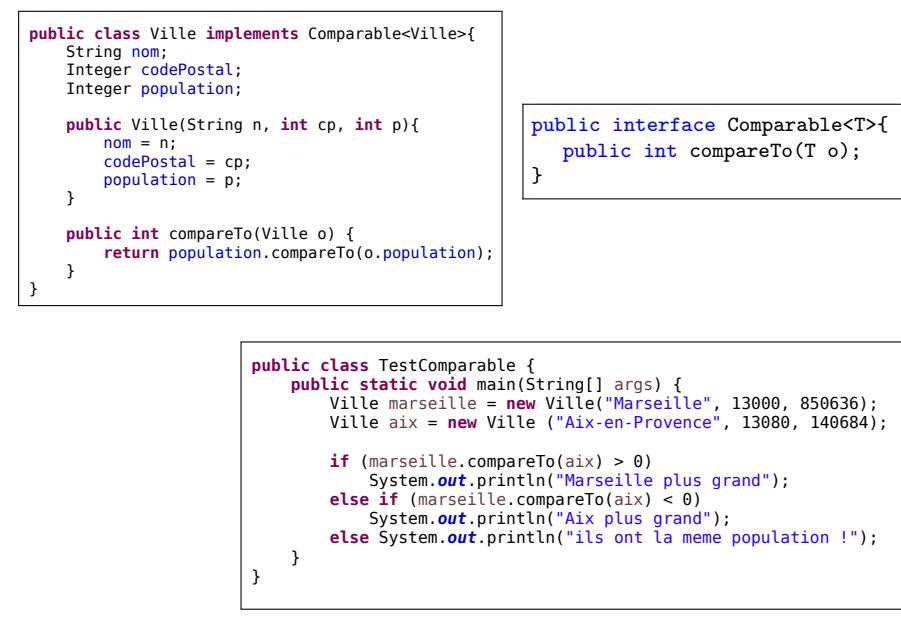

Page 1

# Comment ordonner les objets ?

- Certaines implémentations de collections ont un ordre : TreeSet, PriorityQueue, TreeMap.
- $\bullet$  L'ordre est défini par l'interface Compa $\verb|rable|$
- $\bullet\,$  Les classes Java standard ont déjà un ordre naturel (Intege $\,$ r, String)
- Avantage ?

}

Pour utiliser l'interface Comparable :

 $1. \,$  implémenter l'interface  $:$ 

public class MaClasse implements Comparable<MaClasse>

- 2. définir la méthode compareTo(MaClasse o)
- 3. redéfinir equals(Object o)

# Interface Comparator

- Imaginons qu'on ne souhaite pas modifier les objets.
- Par exemple : d'abord ordonner les employés suivant leur salaire et quelques jours plus tard suivant leur date d'embauche.
- L'interface Comparator permet de définir un ordre sur les objets sans que cet ordre devienne une propriété de l'objet.
- On passe un Comparator en param`etre du constructeur de la collection qui doit utiliser un ordre particulier :

public interface Comparator<T>{ public int compare(T o1, T o2); //on compare o1 à o2

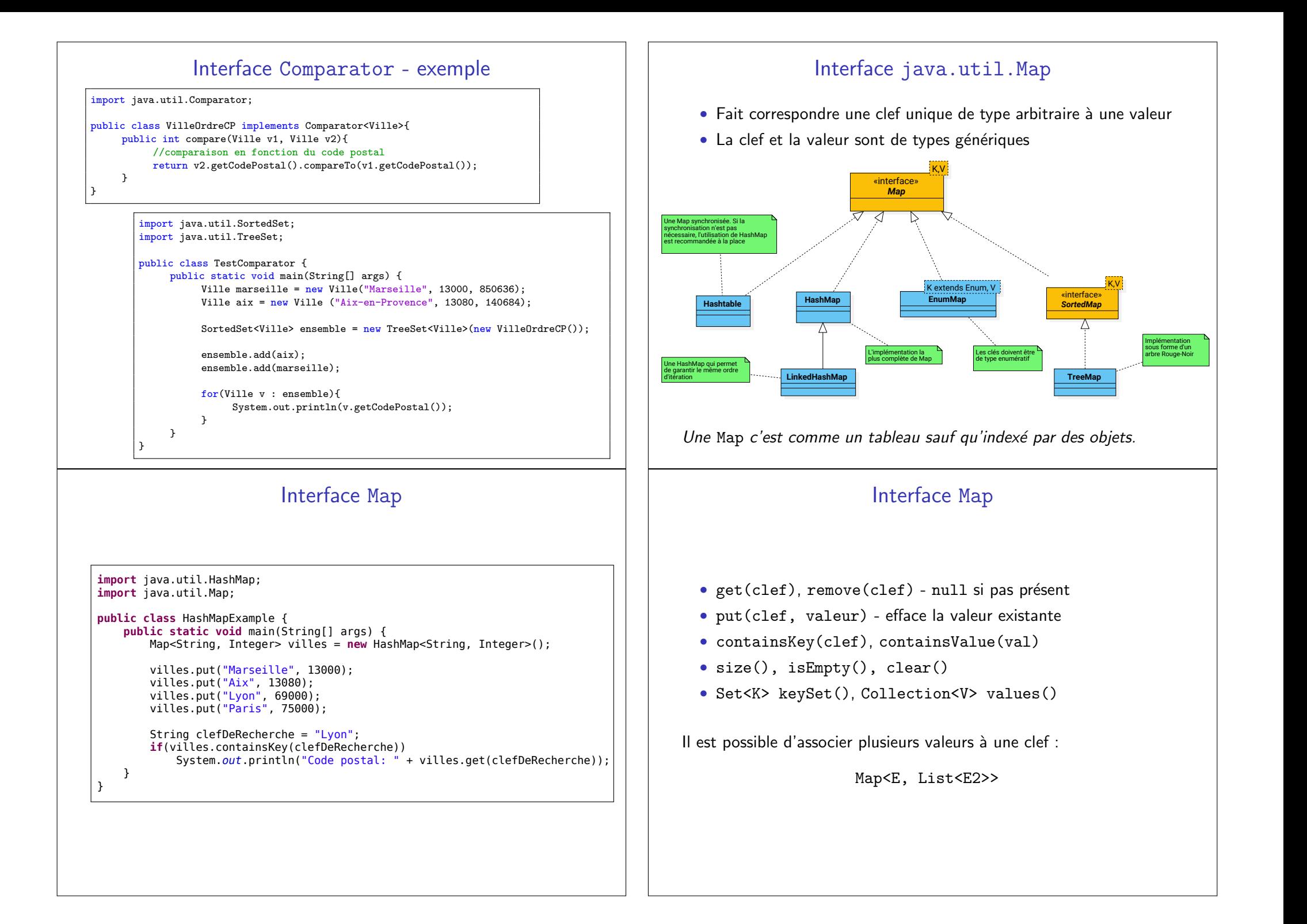

# Interface Map

 ${\sf M\^e}$ mes types d'implémentations que pour  ${\tt Set}$  :

- HashMap performance
- TreeMap ordre
- $\bullet$  LinkedHashMap facilité

ltération sur une M<mark>ap</mark> :

for (Map.Entry<TClef, TVal> entry : map.entrySet()){ System.out.println(entry.getKey() + "/" + entry.getValue()); }

Map <u>n'implémentent pas</u> Iterable (contrairement à Collection).

# Classes Internes Anonymes

- $\bullet$  Permettent de définir des sous-classes à "usage unique"
- $\bullet$  Peuvent implémenter les interfaces directement
- $\bullet$  Pratique pour les classes courtes à utiliser à un seul endroit

interface Comparator { public int compare(Object o1, Object o2); public boolean equals(Object obj); }

List<Employe> employes = new LinkedList<Employe>(); Collections.sort(employes, new Comparator<Employe>() {//debut du code public int compare(Employe e1, Employe e2){ return e1.getSalaire().compareTo(e2.getSalaire()); } } //Fin de classe anonyme ); //Fin de l'appel de sort

## Algorithmes

 $\bullet$  Définis dans la classe Collections  $(\textbf{et pas Collection}).$ 

 $\bullet$  La classe contient uniquement des méthodes statiques qui manipulent des collections (des objets de type Collection) :

Collections.reverse(List l)

Collections.swap(List l, int index1, int index2)

Collections.rotate(List list, distance)

Collections.shuffle(List l)

Collections.addAll(Collection c, elements)

Collections.sort(List l)

synchronizedCollection(Collection c)

etc...

}

## Classes Internes Anonymes

Souvent utilisées pour attacher de manière rapide des écouteurs dans les interfaces graphiques :

public interface ActionListener { void actionPerformed(ActionEvent e); }

```
public class Fenetre {
   //...
public Fenetre() {
        //...Button bouton = new Button("monBouton");
       bouton.addActionListener(new ActionListener() {
           public void actionPerformed(ActionEvent e) {
               \frac{1}{\sqrt{2}} traitement associé au clic de bouton
           }
});
//...}
```
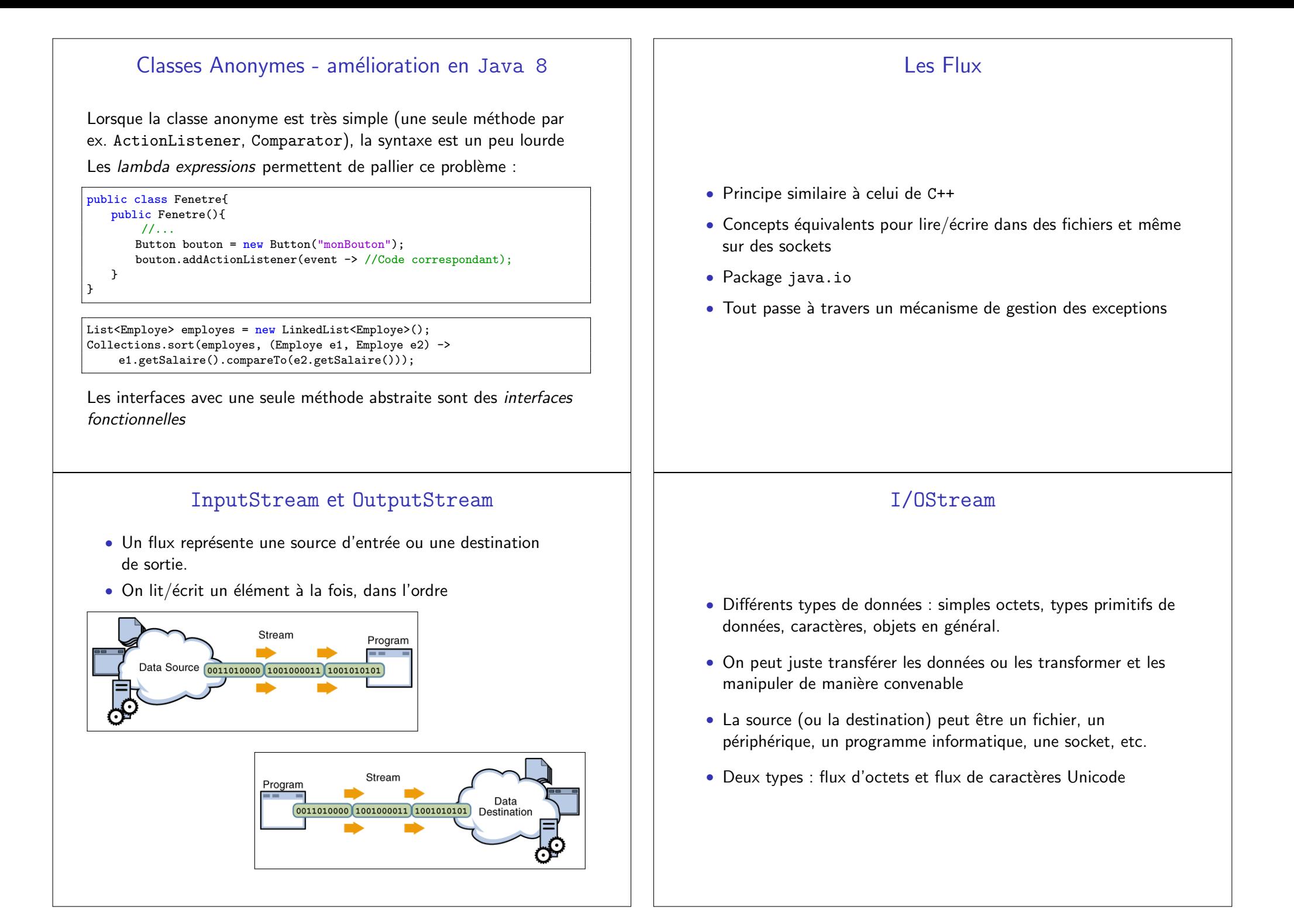

#### Type des éléments • Octets (bytes) - type le plus basique (très limité donc) - codés sur 8 bits - un octet  $+$  une table de caractères  $=$  un caractère  $\bullet$  Caractères (UTF-16)  $\,$  représentation universelle des caractères - les plus utilisés Quand vous lisez des octets, ce ne sont pas des caractères !!! La Console• System.in - une InputStream (avec Exceptions). On lit des octets et pas de caractères... Pour lire des caractères : InputStreamReader cin = new InputStreamReader(System.in) • System.out - une PrintStream (sous-classe de OutputStream qui ne lève jamais d'exception) • System.err - mˆemes op´erations que pour System.out, pour afficher les messages d'erreursBufferedReader $\bullet$  Associé à un InputStreamReader (pas un héritage!)  $\bullet$  Utilise un tampon (buffer) pour lire le InputStreamReader avant que le programme appelle  $\texttt{read}()$ • Utilisation de la méthode readLine() **public class** IOBufferedReader { **public static void** main(String[] args) **throws** IOException{ InputStreamReader cin = **new** InputStreamReader(System.in); BufferedReader bin = **new** BufferedReader(cin); String s; **while**(**true**){  $s = bin.readLine()$ : System.out.println("Je lis : "+s); } } Scanner• Package java.util $\bullet$  Associé à un BufferedReader • Fonctions next(), nextInt(), nextDouble(), ... **• Fonctions hasNext(), hasNextInt(), ...** • La chaîne est divisée en *tokens* suivant les espaces *i* directions in the  $\langle \rangle$ , **v** i prictibilis lidentes **public static void** main(String[] args) **throws** IOException{ InputStreamReader cin = **new** InputStreamReader(System.in); BufferedReader bin = **new** BufferedReader(cin); Scanner sin = **new** Scanner(bin): **while**(**true**){ **if** (sin.hasNextInt()) System.out.println("afficher entier : "+sin.nextInt()); **else if** (sin.hasNext()) System.out.println("afficher une string : "+sin.next()); } }

Page 1

### **Fichiers**

 $\bullet$  Ouverture en mode caractères

new FileWriter("fichierAEcrire.txt"); new FileReader("fichierALire.txt");

• Ouverture en mode octets - fichiers binaires (images, fichiers .doc, etc.)

```
new FileOutputStream ("fichierAEcrire");
new FileInputStream("fichierALire");
```
Pour les fichiers binaires il y a une description de l'organisation desdonnées binaires dans le fichier

Le plus souvent il existe une librairie externe pour traduire le fichieren objets Java.

# Mode caractères

Copie ligne par ligne en utilisant BufferedReader et PrintWriter :

```
public static void copierLignes() throws IOException {
    try (
    BufferedReader fluxEntree =<mark>new</mark> BufferedReader(<mark>new</mark> FileReader("fichier.txt"));
    PrintWriter fluxSortie =
new PrintWriter(new FileWriter("fichier_sorti.txt"))
    \lambda
{String ligne;
while ((ligne = fluxEntree.readLine()) != null) {
             fluxSortie.println(ligne);}}}
```
Utilisation de l'instruction try-with-resources pour fermer correctement les flux après leur utilisation.

### Mode caractères

Copie caractère par caractère :

```
public void copierCaracteres() throws IOException {
  try ( FileReader fluxEntree = new FileReader("fichier.txt");
        FileWriter fluxSortie = new FileWriter("fichier_sortie.txt") )
    {int c;
         // -1 indique la fin de la chaine
         while ((c = fluxEntre.read()) != -1) {
            fluxSortie.write(c);}}}
```
Utilisation de l'instruction try-with-resources pour fermer correctement les flux après leur utilisation.

# Fichiers de type Data

- Contiennent des types primitifs Java et des String
- $\bullet\,$  Fichiers binaires (pas éditables à la main)
- Doivent être créés par un programme Java
- Compatibles multi-platforme
- Il faut faire attention à l'ordre de lecture et écriture (doit être le même)
- Les classes qui les manipulent : DataInputStream et DataOutputStream

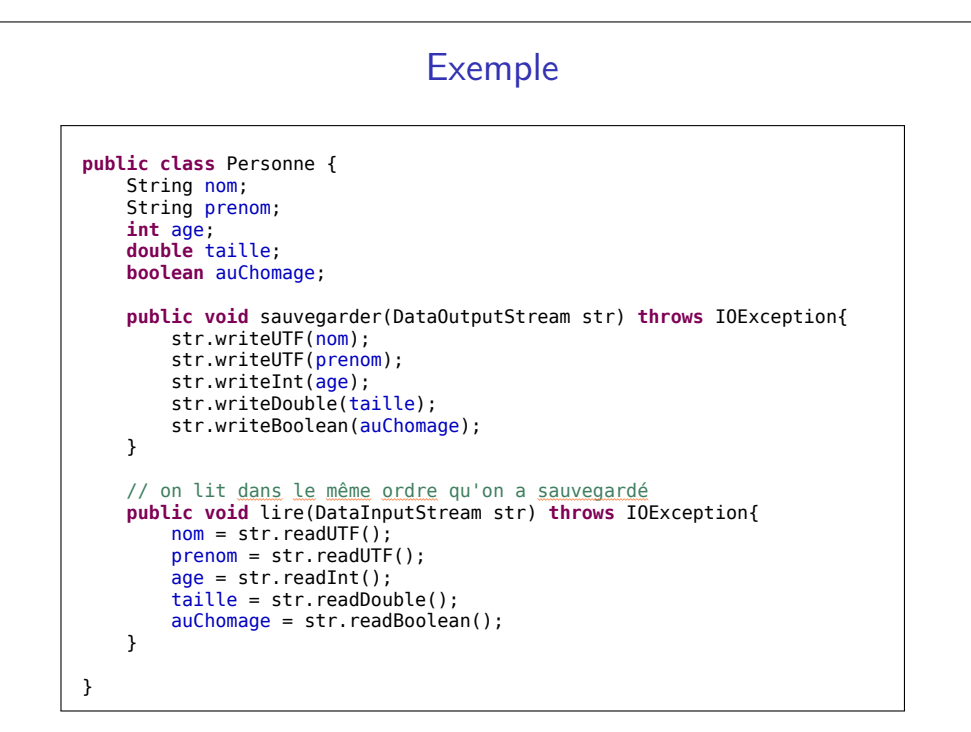

### Au-delà des types primitifs

- $\bullet$  En Java il est possible de lire et écrire des objets dans des fichiers.
- Utiliser ObjectInputStream et ObjectOutputStream
- $\bullet$  Ils doivent implémenter l'interface Se $\verb|rializable|$  :
	- $\bullet$  Ajouter implements Serializable à la définition de la classe et tout sera possible à sauvegarder
	- $\bullet$  Ajouter  $\sf{transient}$  à la déclaration des champs qu'on ne souhaite pas sauvegarder (un peu plus compliqué)

```
private List<Personne> listePersonnes = new ArrayList<Personne>();
public void ecrireFichier(String nom){
    DataOutputStream sortie = null;
    try{
        sortie = new DataOutputStream(new BufferedOutputStream(new FileOutputStream(nom)));
        for (Personne p : listePersonnes){
            p.sauvegarder(sortie);
        }
sortie.close();
    }catch(IOException e){
        e.printStackTrace();
        new File(nom).delete(); //On détruit le fichier aleteré
   }
}
public void lireFichier(String nom){
    DataInputStream entree = null;
    try{
        entree = new DataInputStream(new BufferedInputStream(new FileInputStream(nom)));
        try{
            while(true){
                Personne p = new Personne();
                p.lire(entree);
                listePersonnes.add(n):
             }
        }catch(EOFException e){
            System.out.println("On a recuperé "+listePersonnes.size()+" personnes");
        }
        entree.close();
    }catch(IOException e){
        System.out.println("Erreur de lecture sur l'élément "+(listePersonnes.size()+1));
        e.printStackTrace();
    }
\overline{1}
```
### Au-delà de ces transparents

http://docs.oracle.com/javase/8/docs/api/

http://docs.oracle.com/javase/specs/

http://stackoverflow.com/

**import** java.io.\*;

Java Generics and CollectionsM. Naftalin et P. Wadler ; O'REILLY, 2006.

Java in a Nutshell, 6th Edition, A Desktop Quick ReferenceB.J. Evans et D. Flanagan ; O'REILLY, 2014.disponible sur SAFARI pour les étudiants AMU : http://proquestcombo.safaribooksonline.com.lama.univ-amu.fr/

JavaFX 8, Introduction by Example, second edition C. Dea, M. Heckler, G. Grunwald, J. Pereda et S.M. Phillips ;APRESS, 2014.